## ПАРТНЕРСТВО С ЦЕЛЬЮ ПОДДЕРЖКИ КОМИТЕТА **UN WOMEN**

Кэмерон Диаз и компания ТАG Heuer объединяют усилия для поддержки комитета UN Women по защите прав женщин во всем мире. Узнайте больше на www.tagheuer.com $\overline{\phantom{a}}$ 

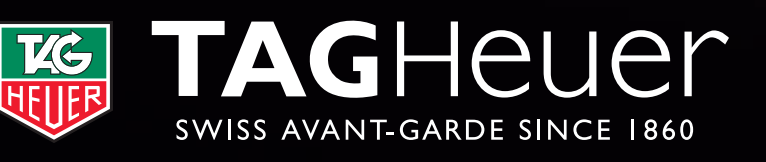

Бутики<br>TAG Heuer

R

Москва, Тверская улица, 19, (495) 699-38-39 носква, тверская улица, т., (475) 077-50<br>Москва, Столешников переулок, 14, (495) 623-09-17<br>Санкт-Петербург, Невский проспект, 15, Талеон Клуб, (812) 458-85-88<br>Екатеринбург, улица Бориса Ельцина, 8, Hyatt Regency Hotel, (3